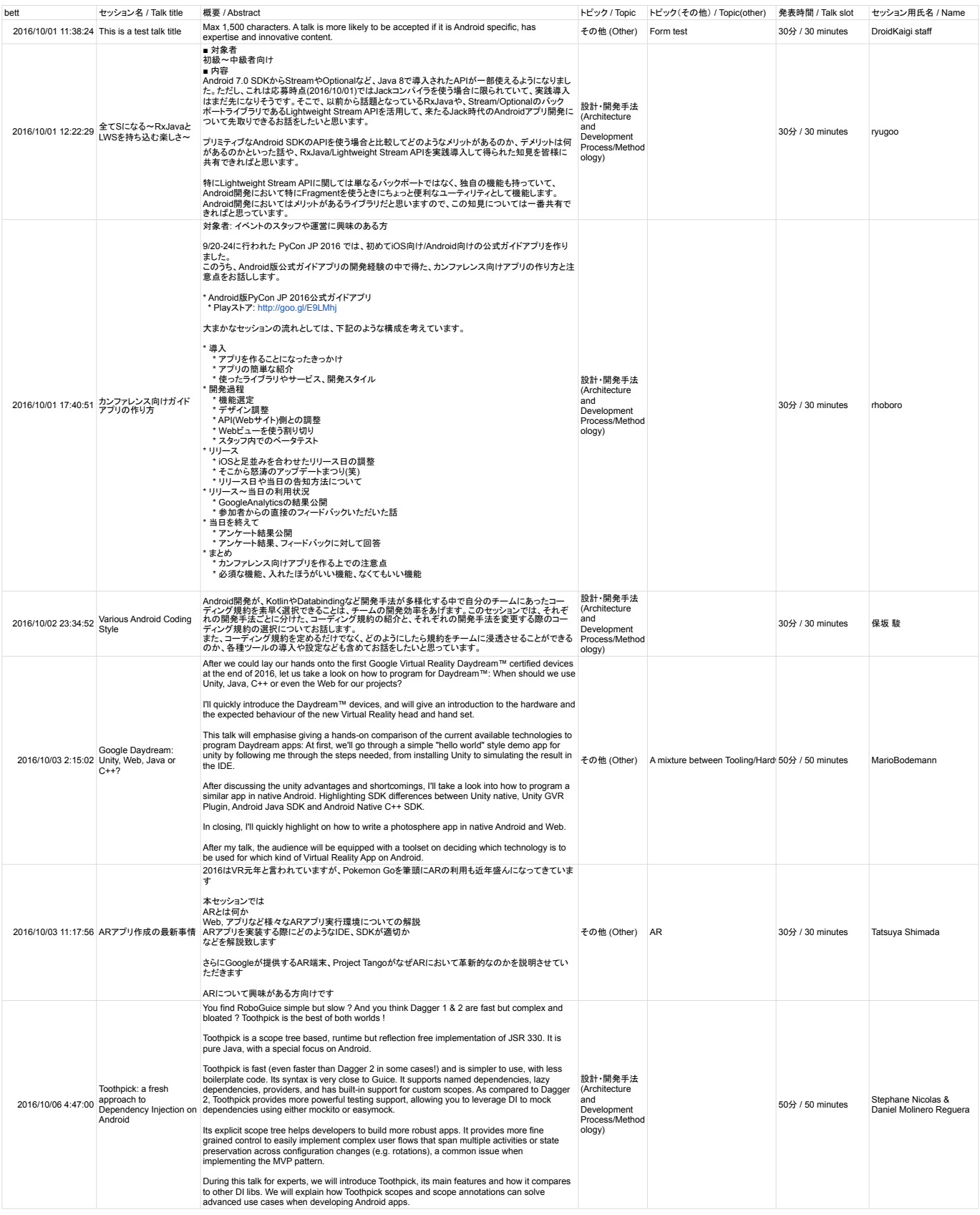

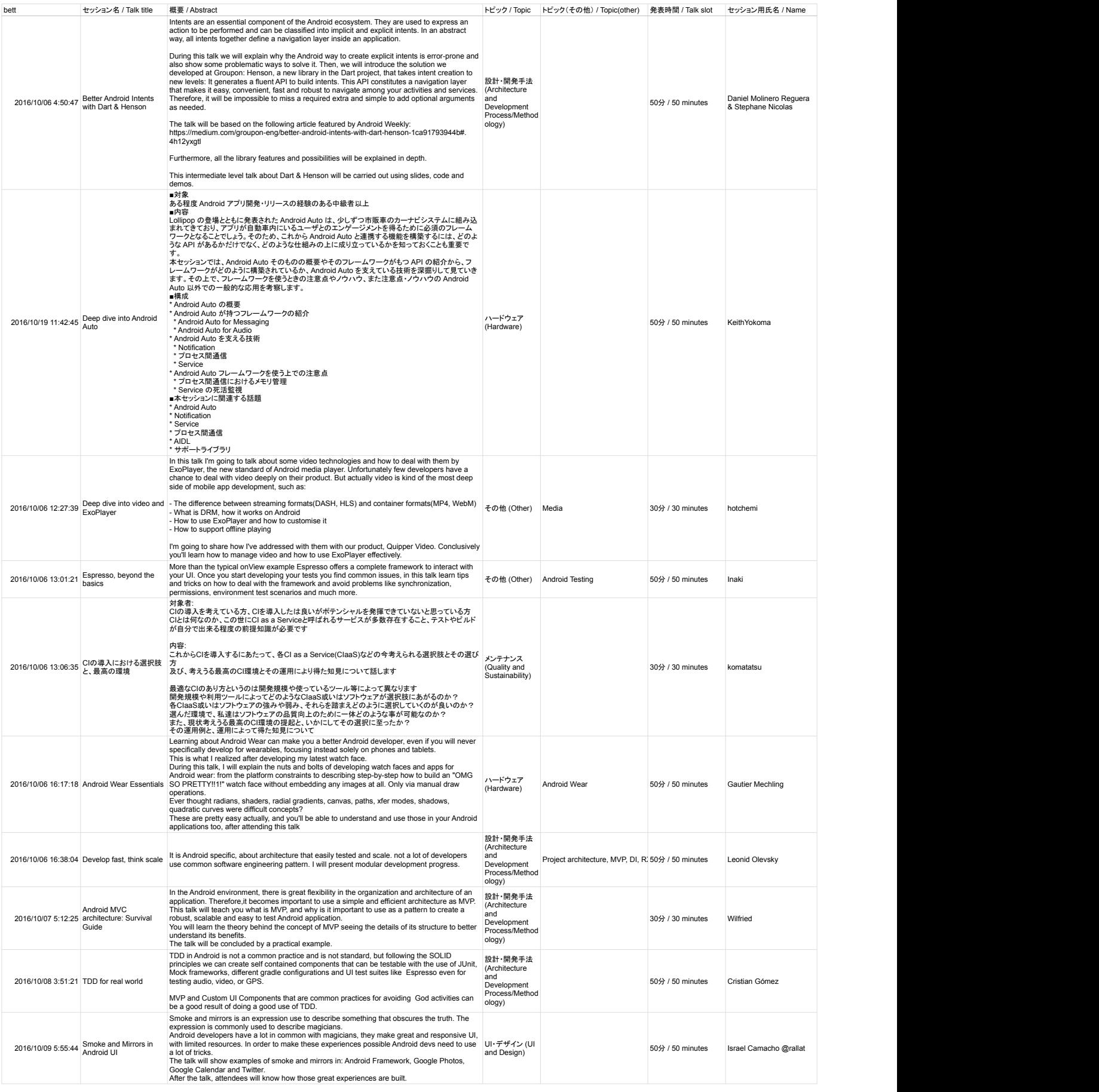

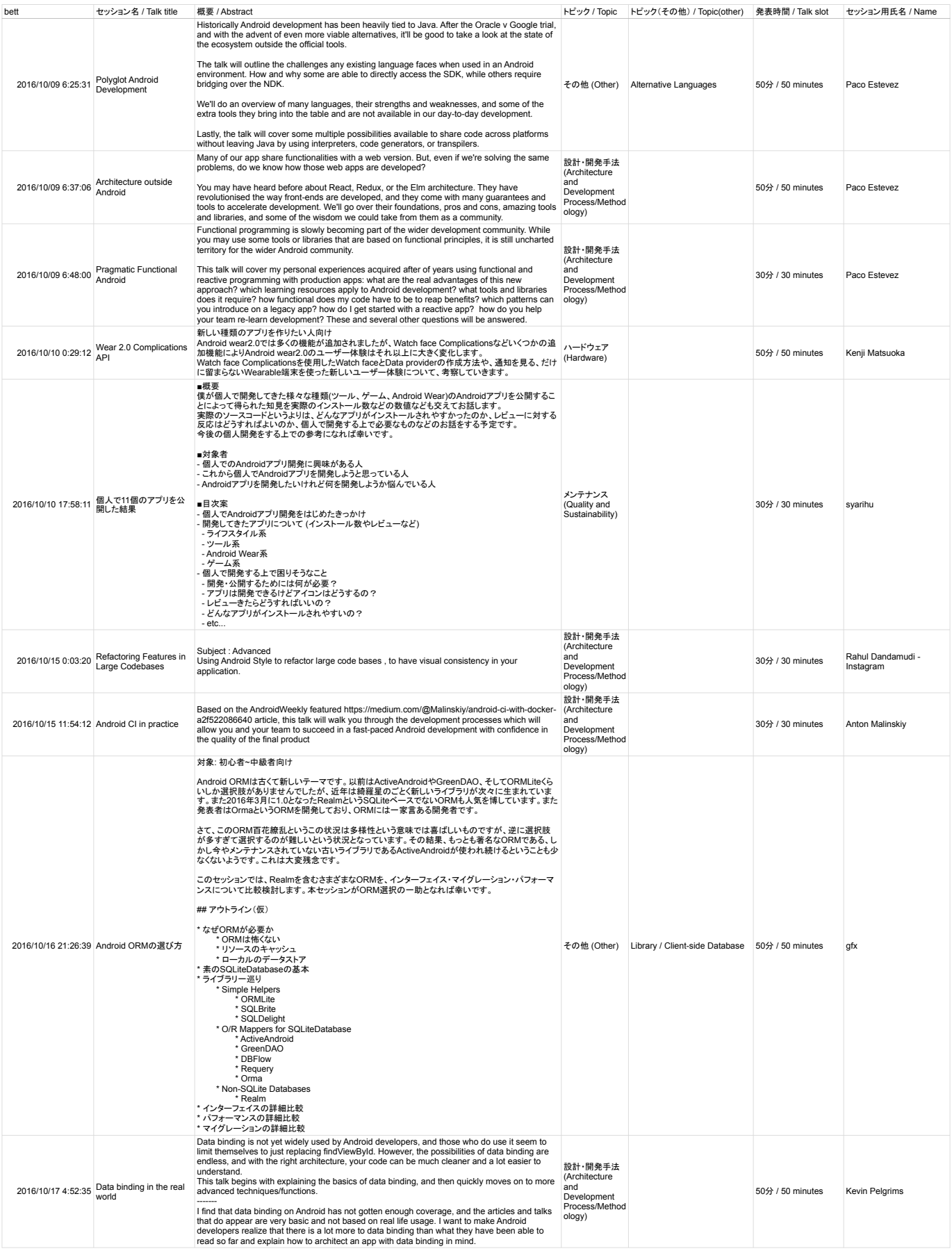

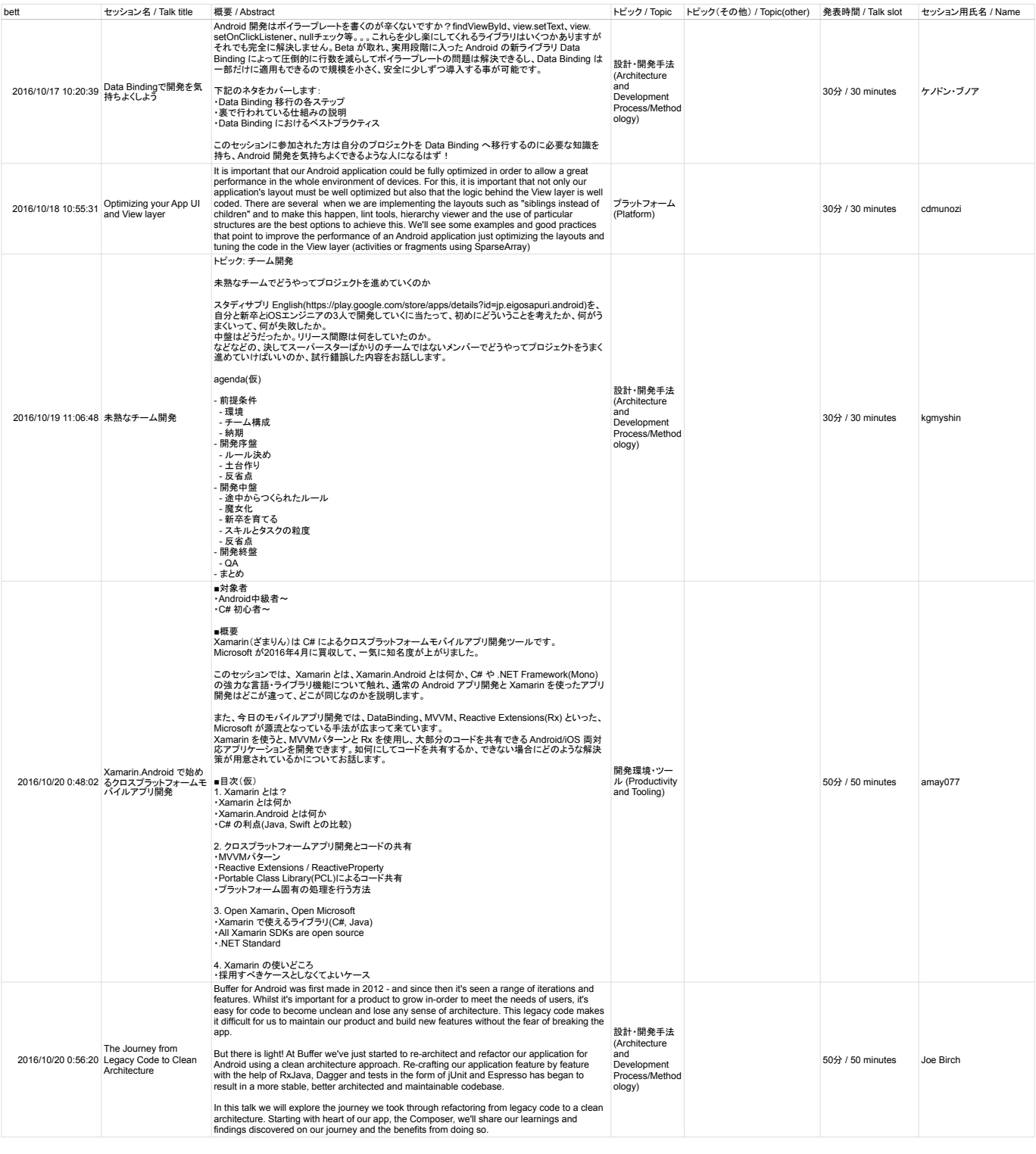

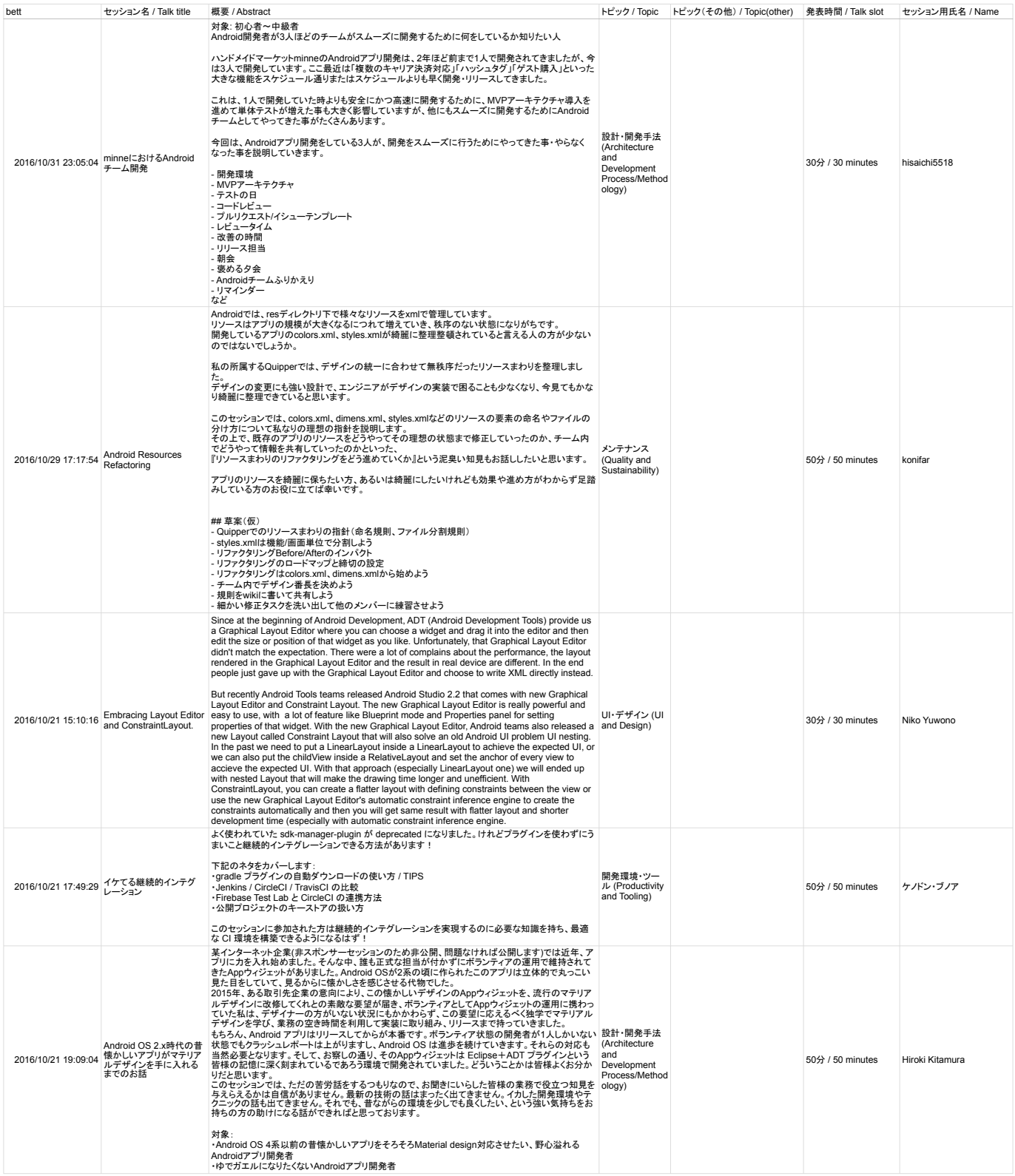

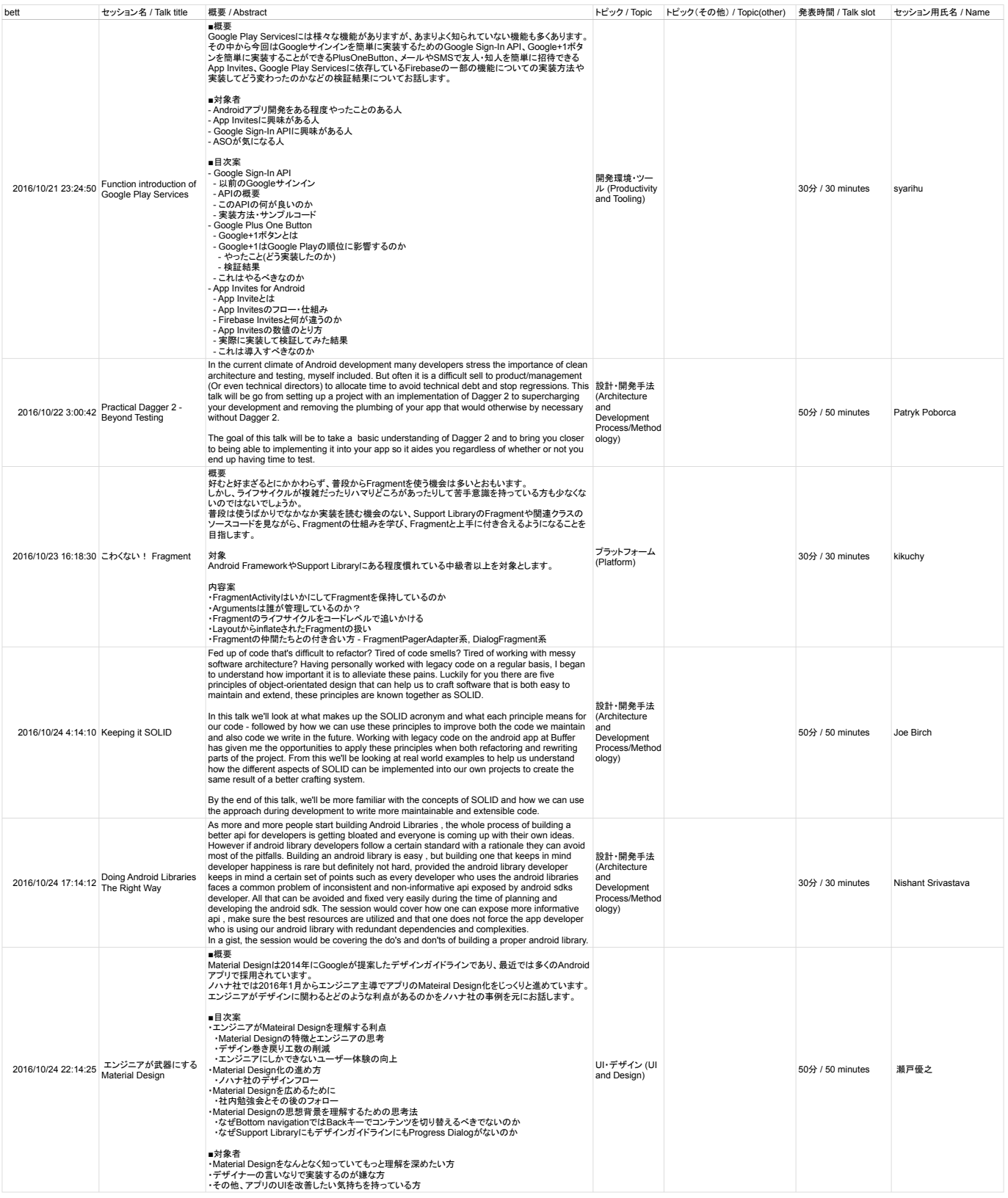

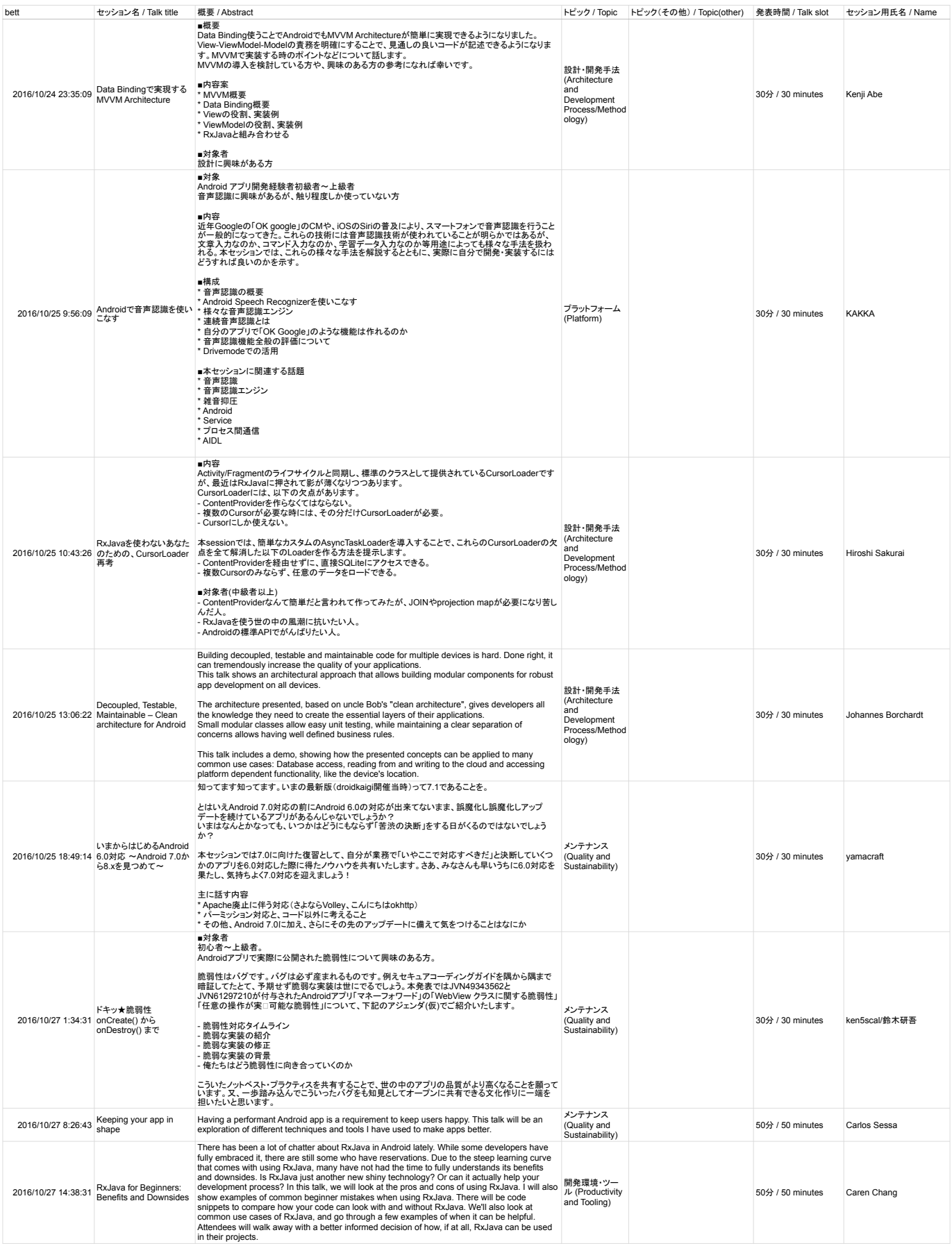

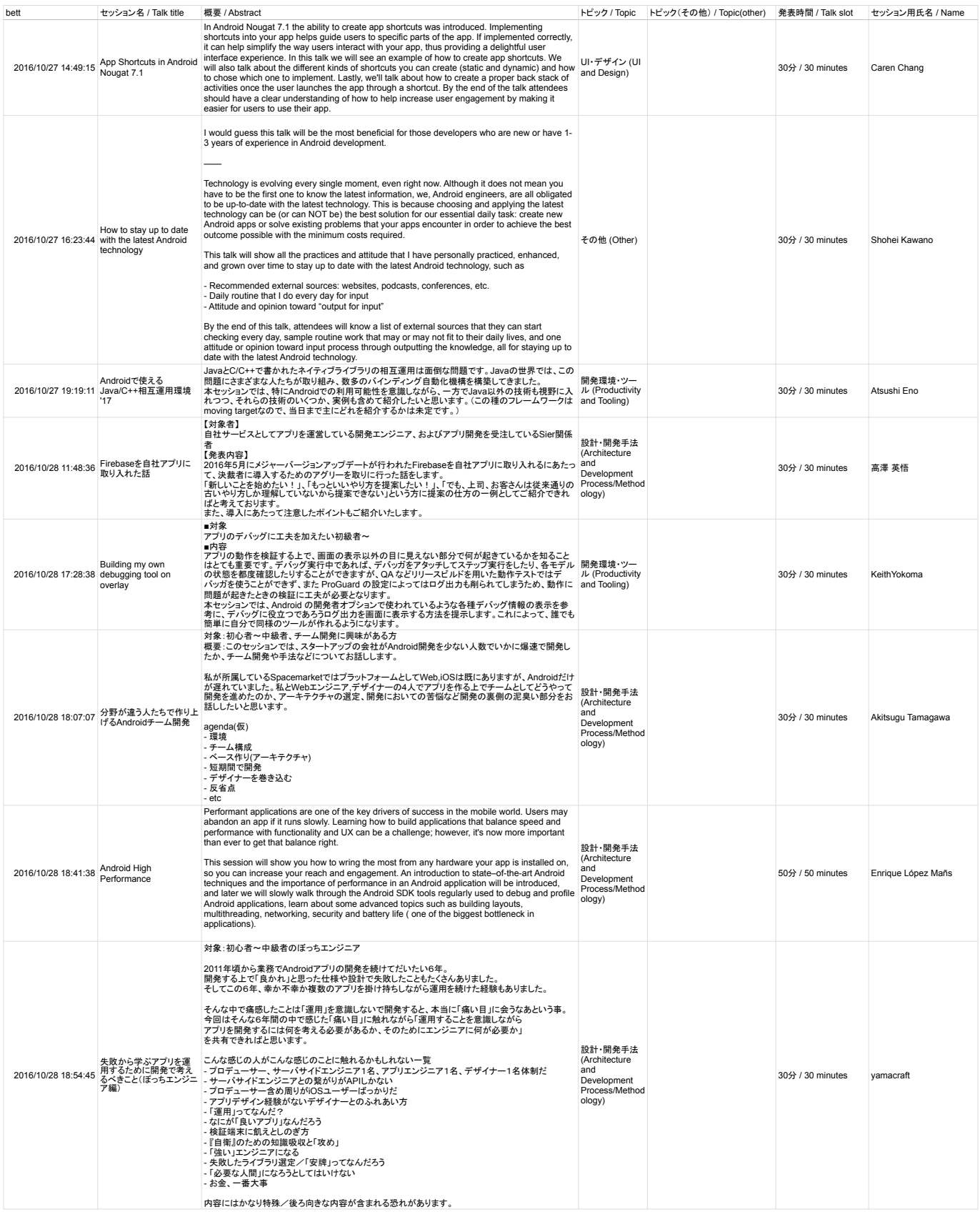

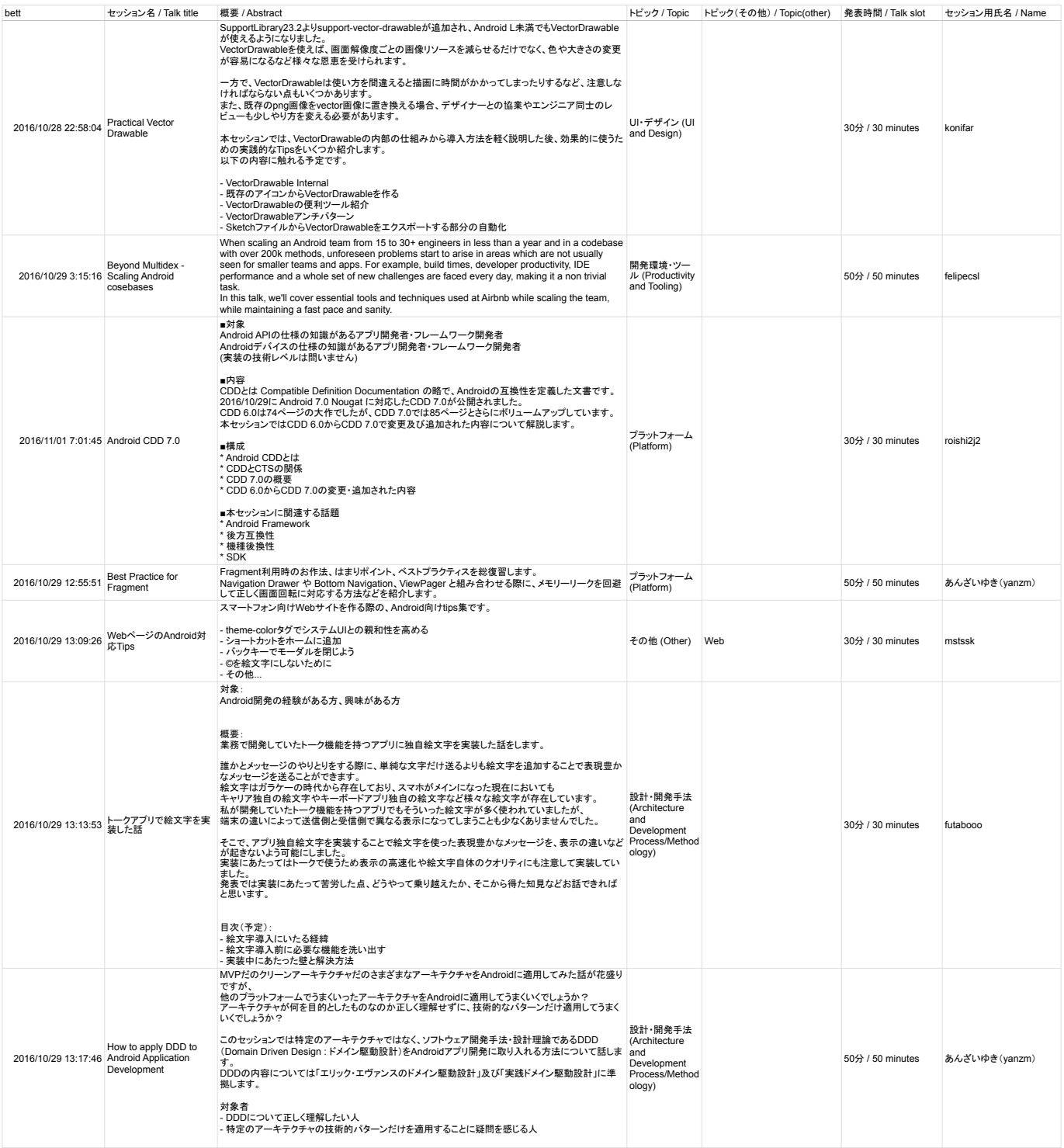

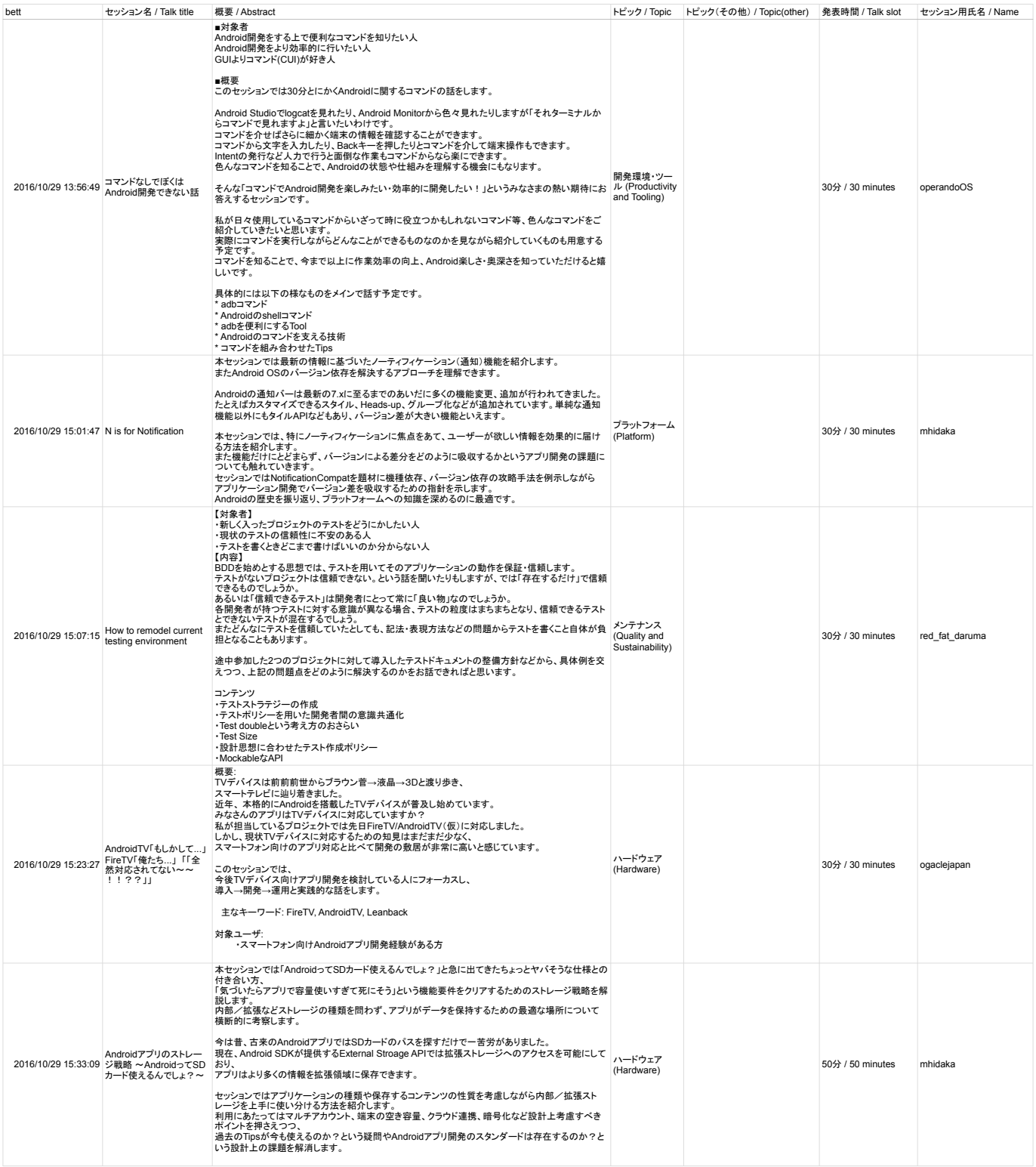

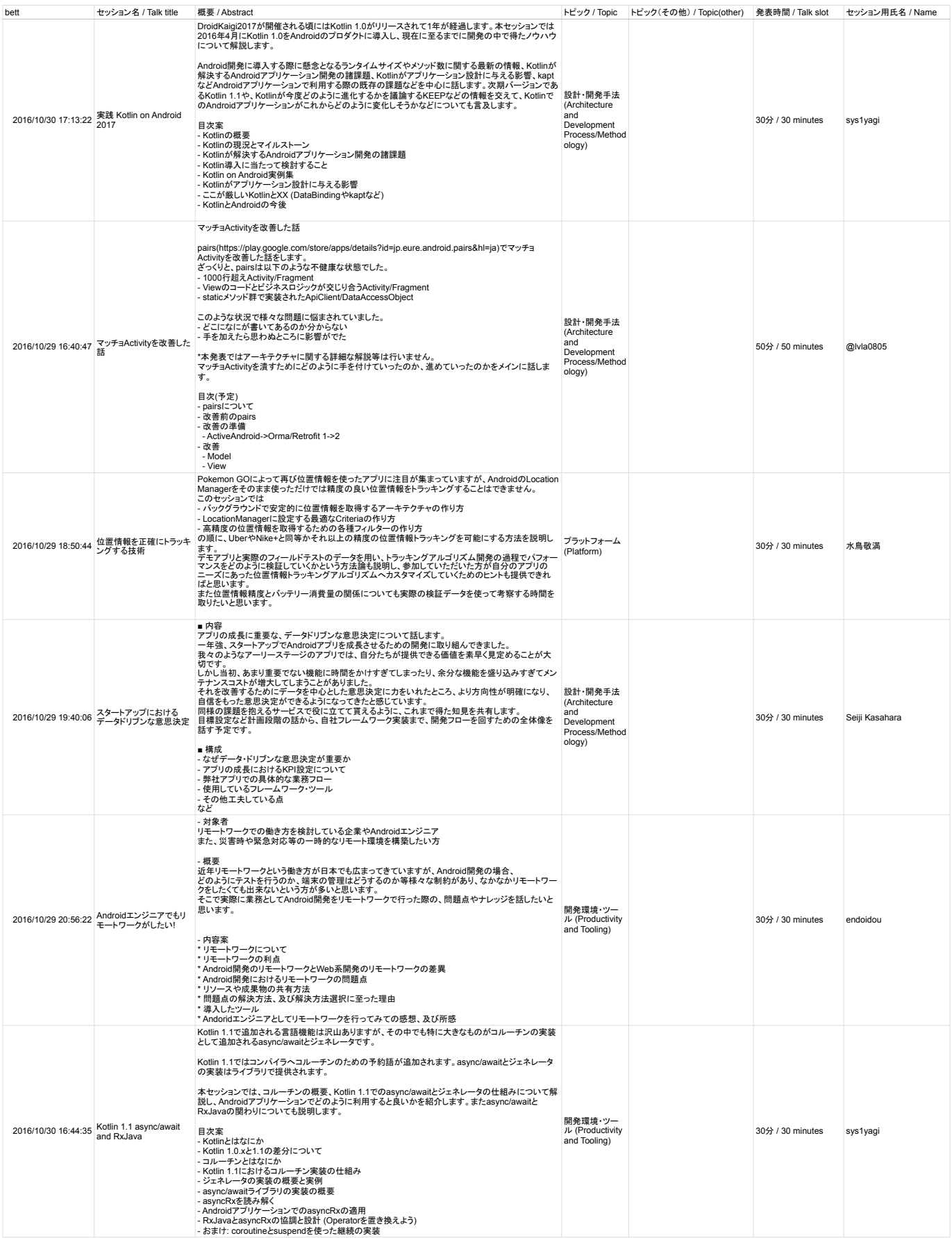

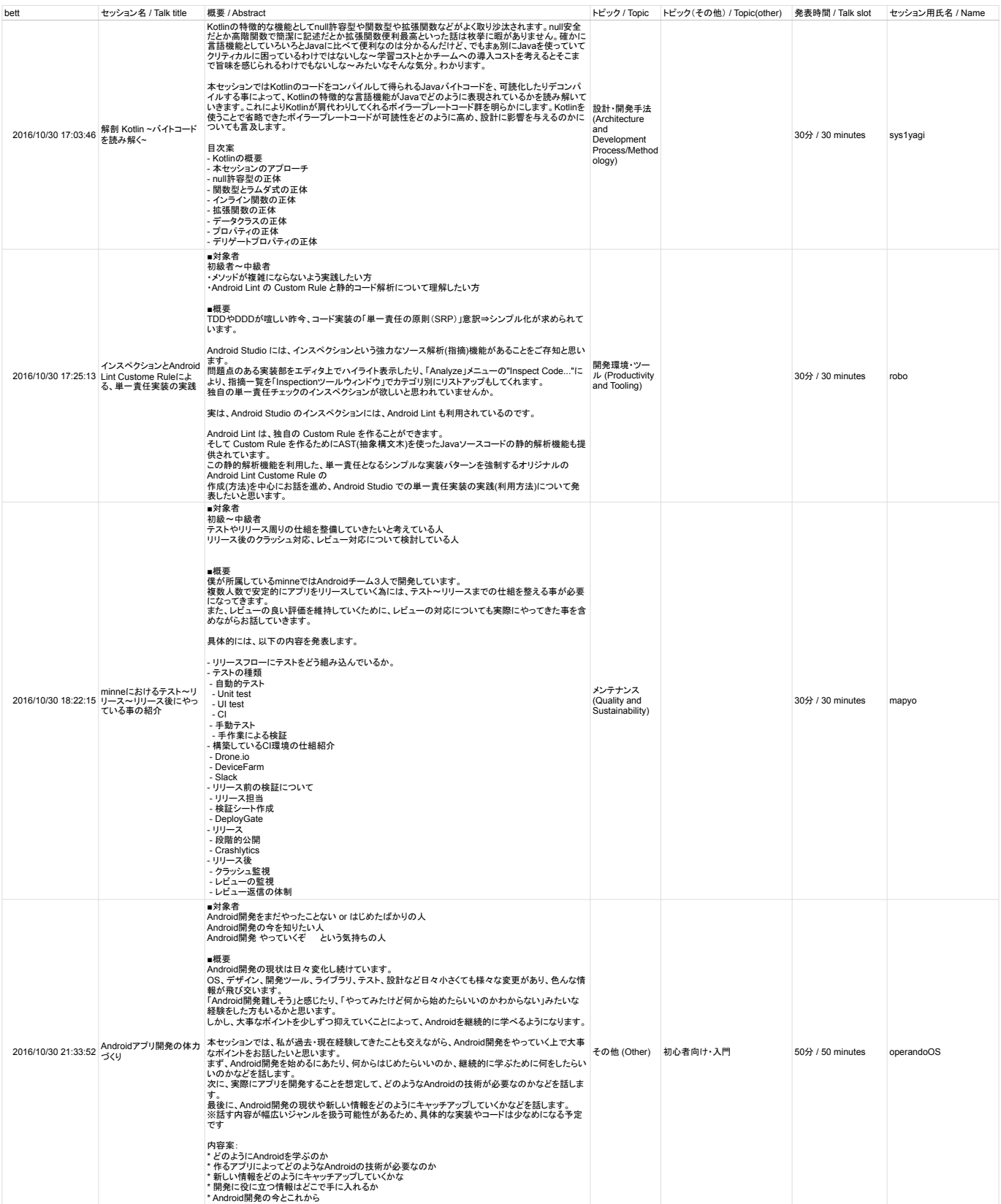

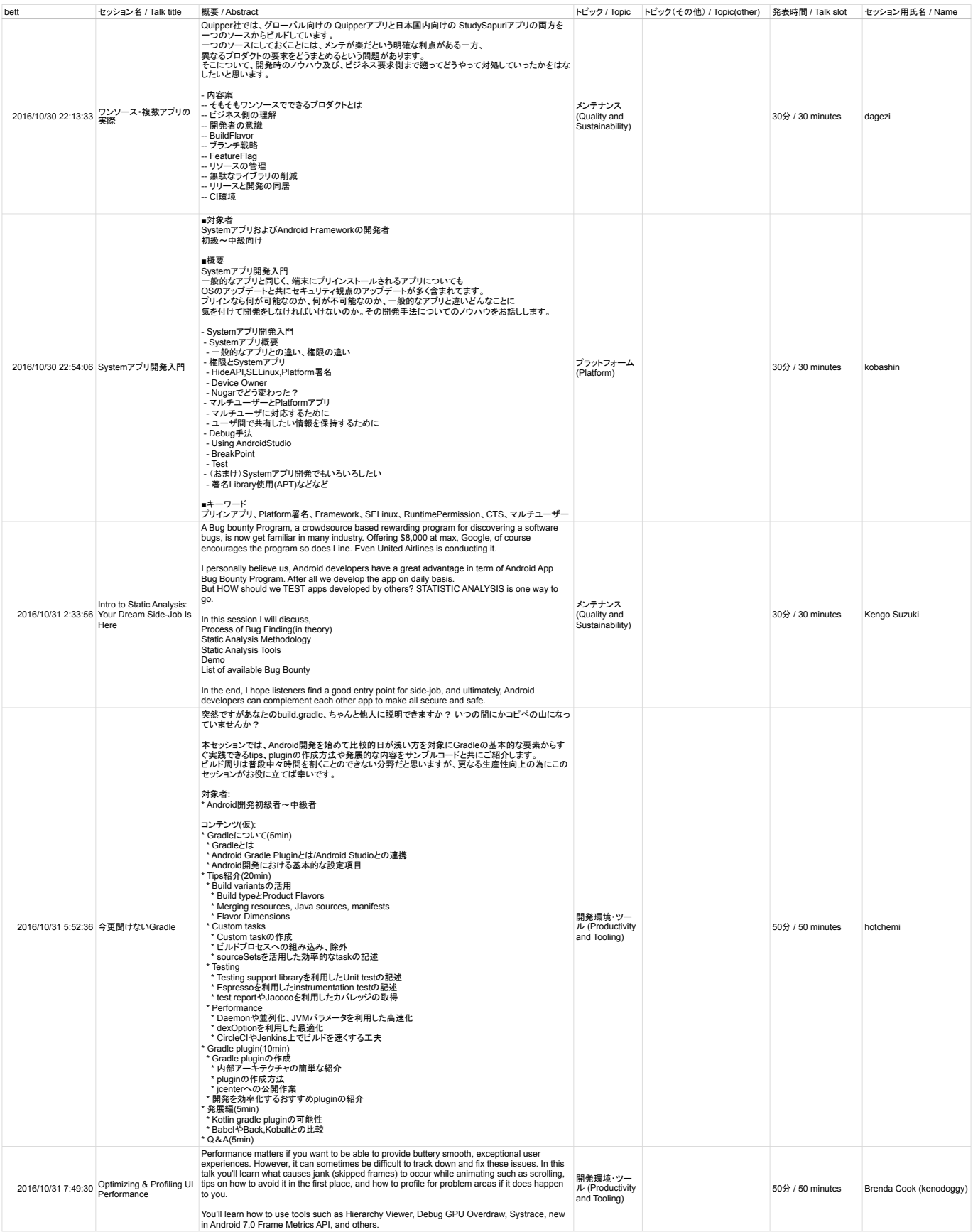

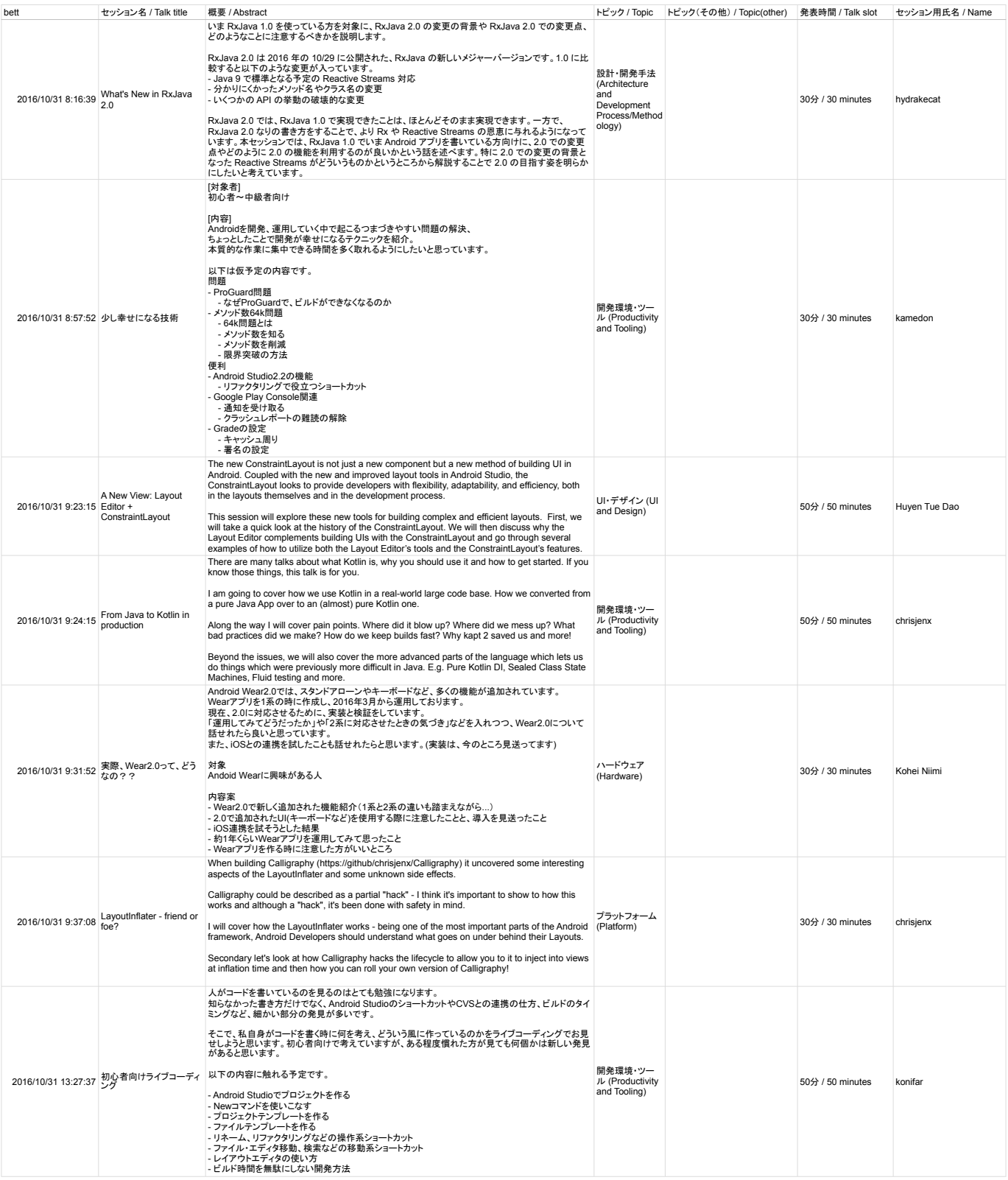

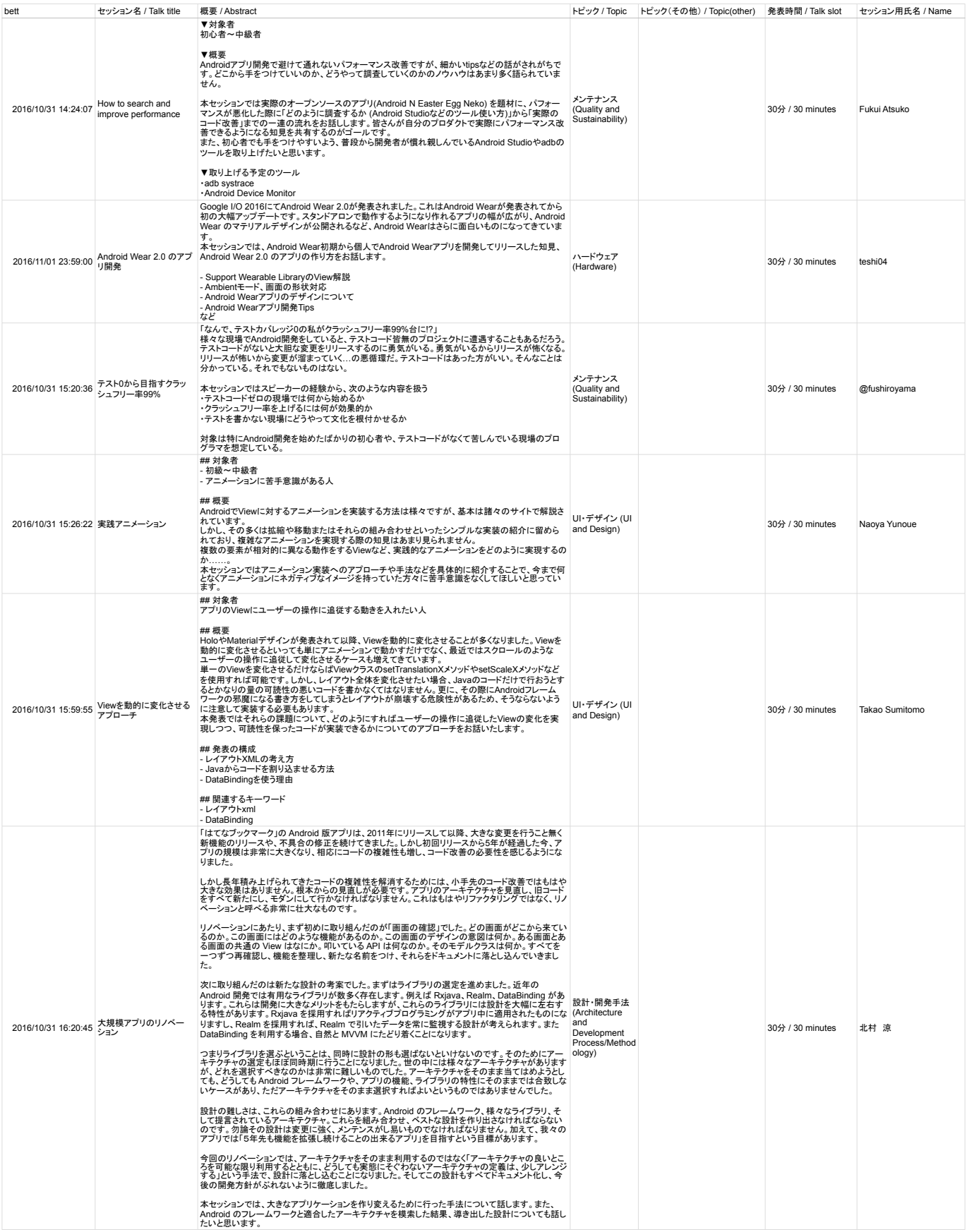

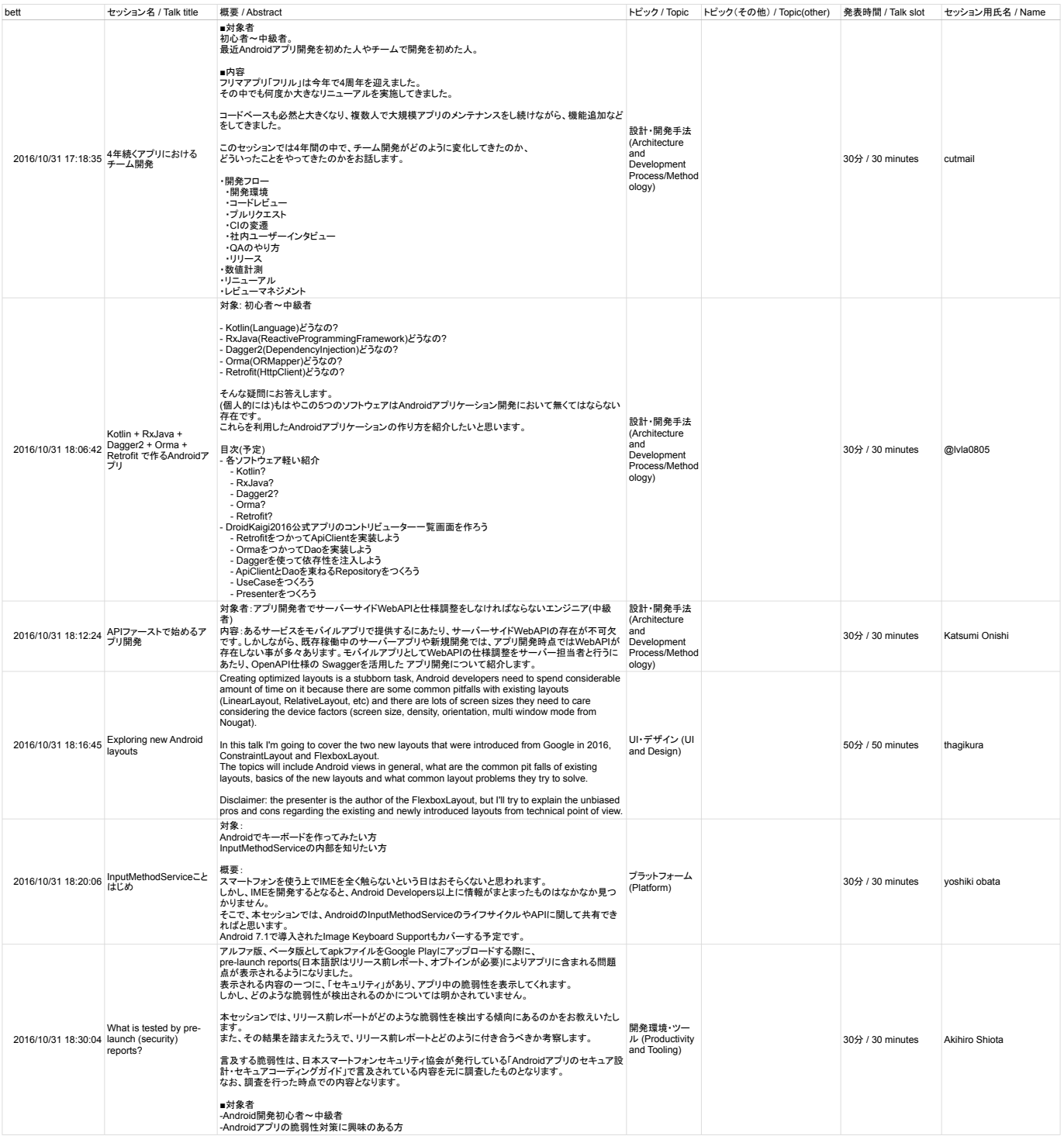

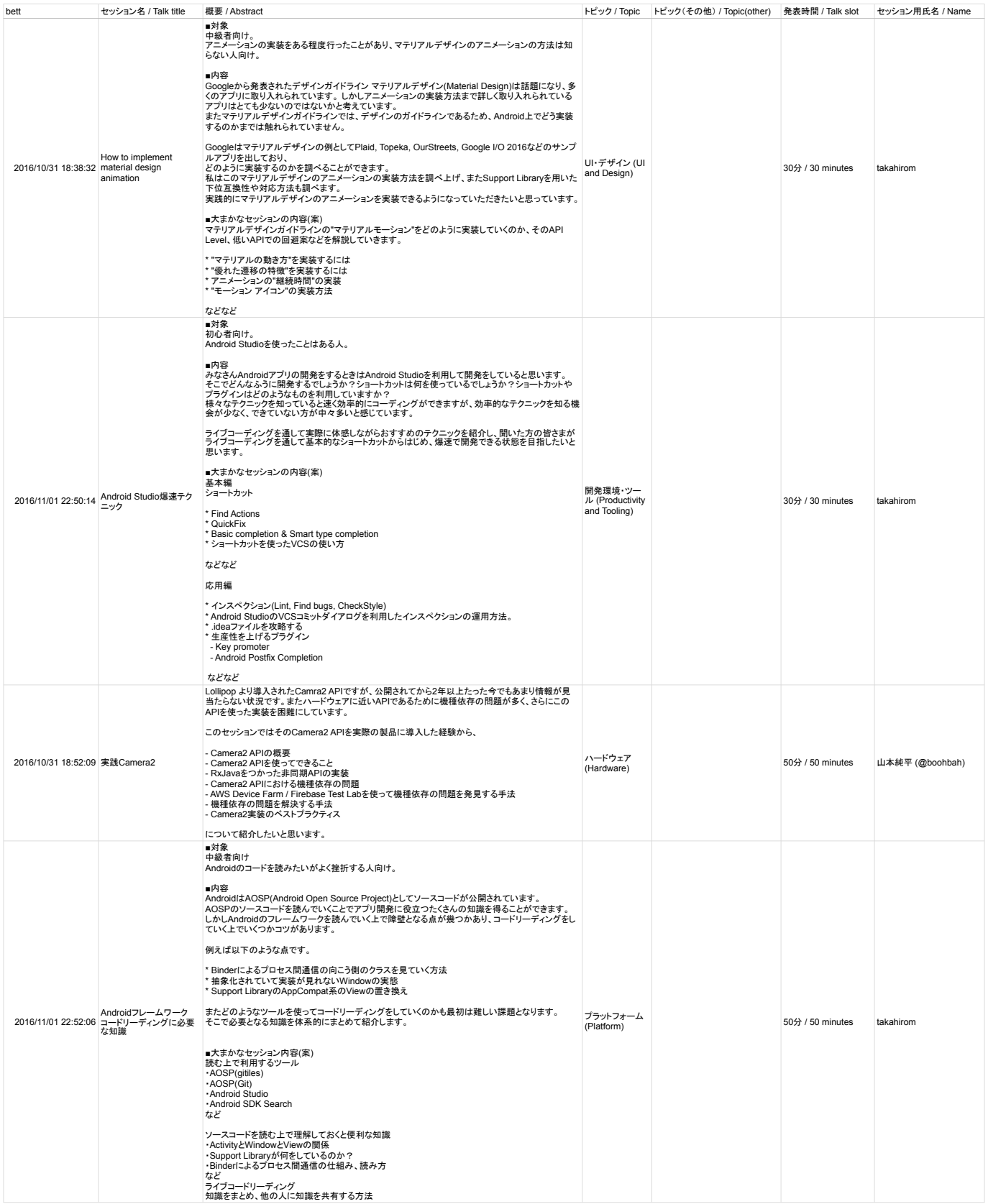

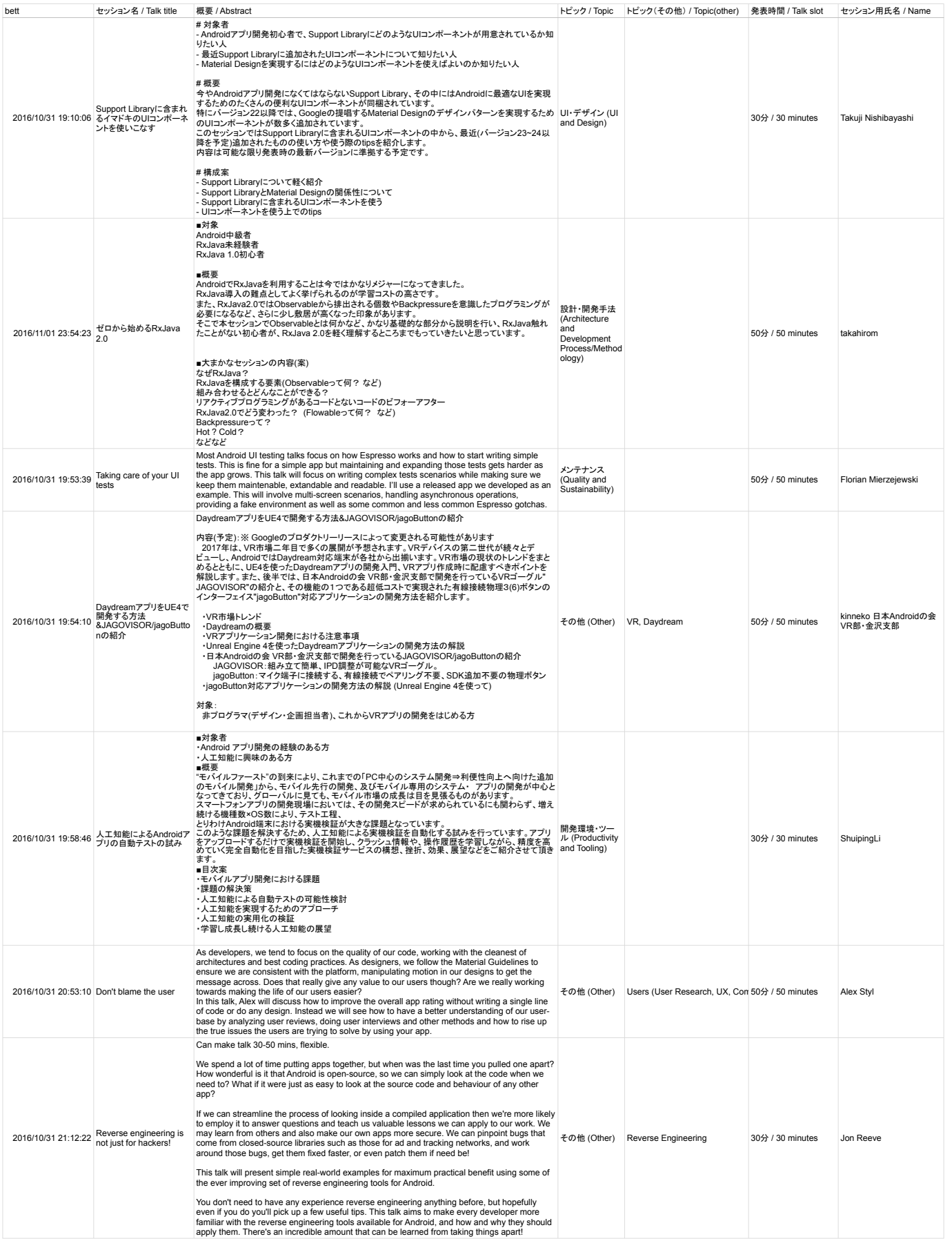

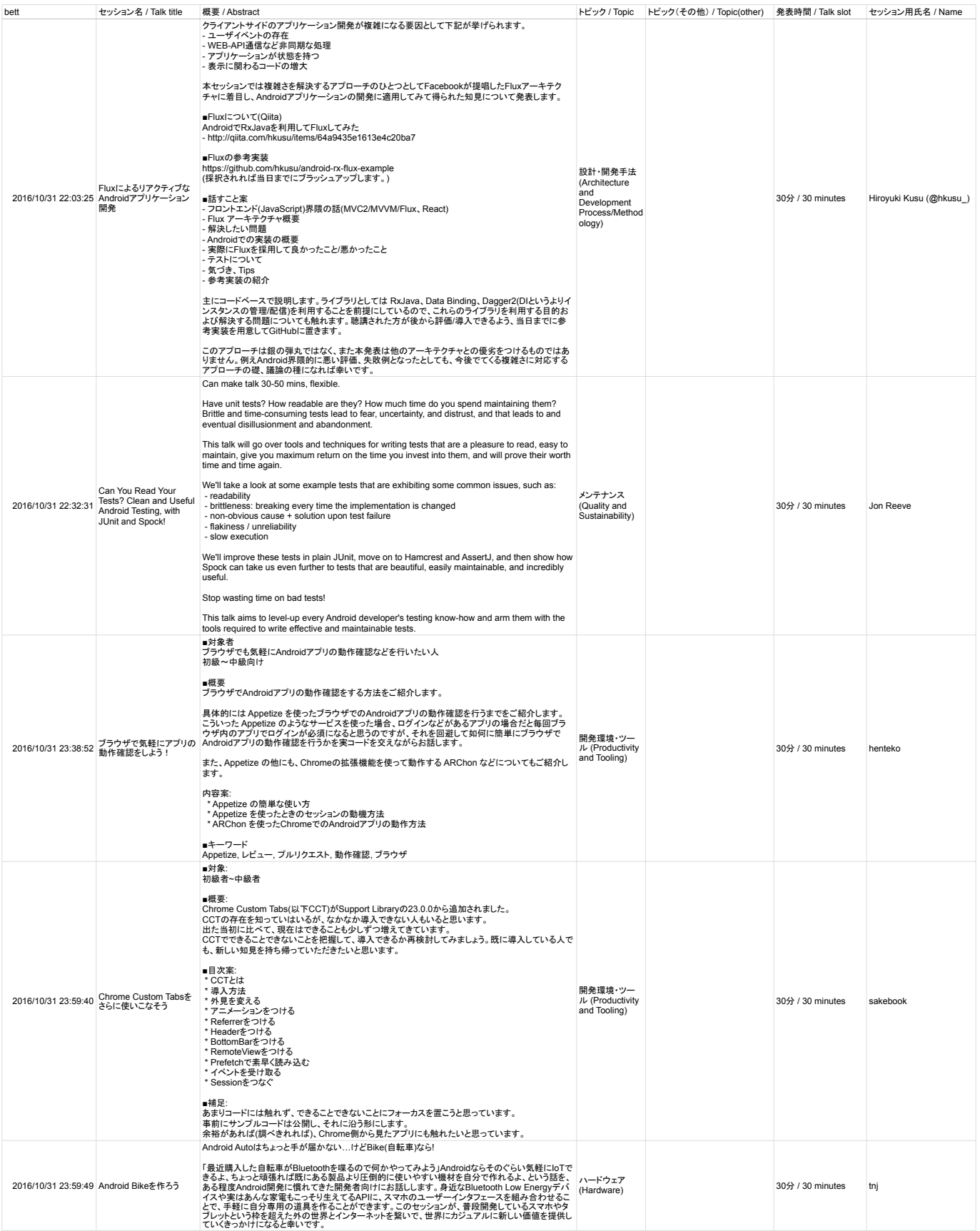

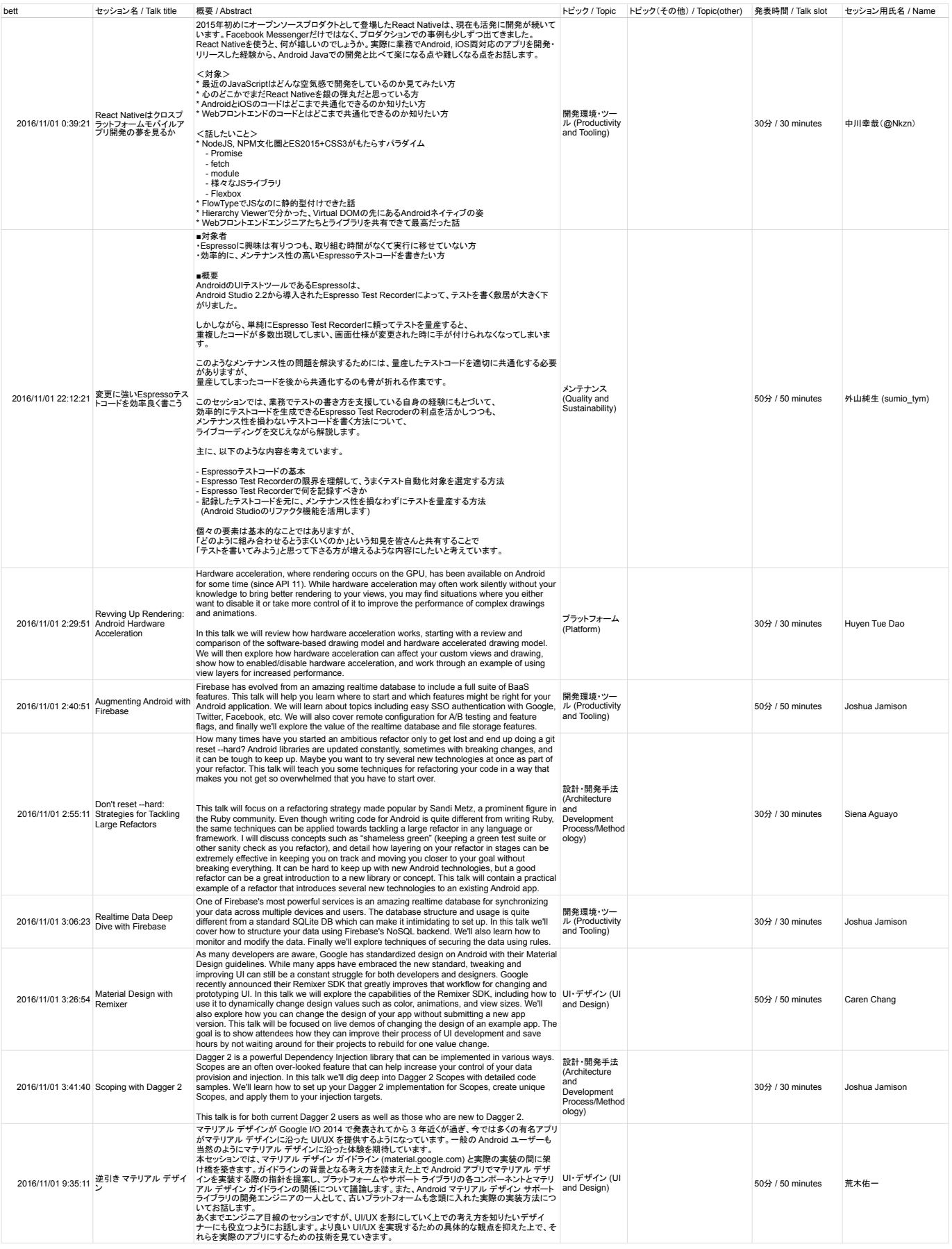

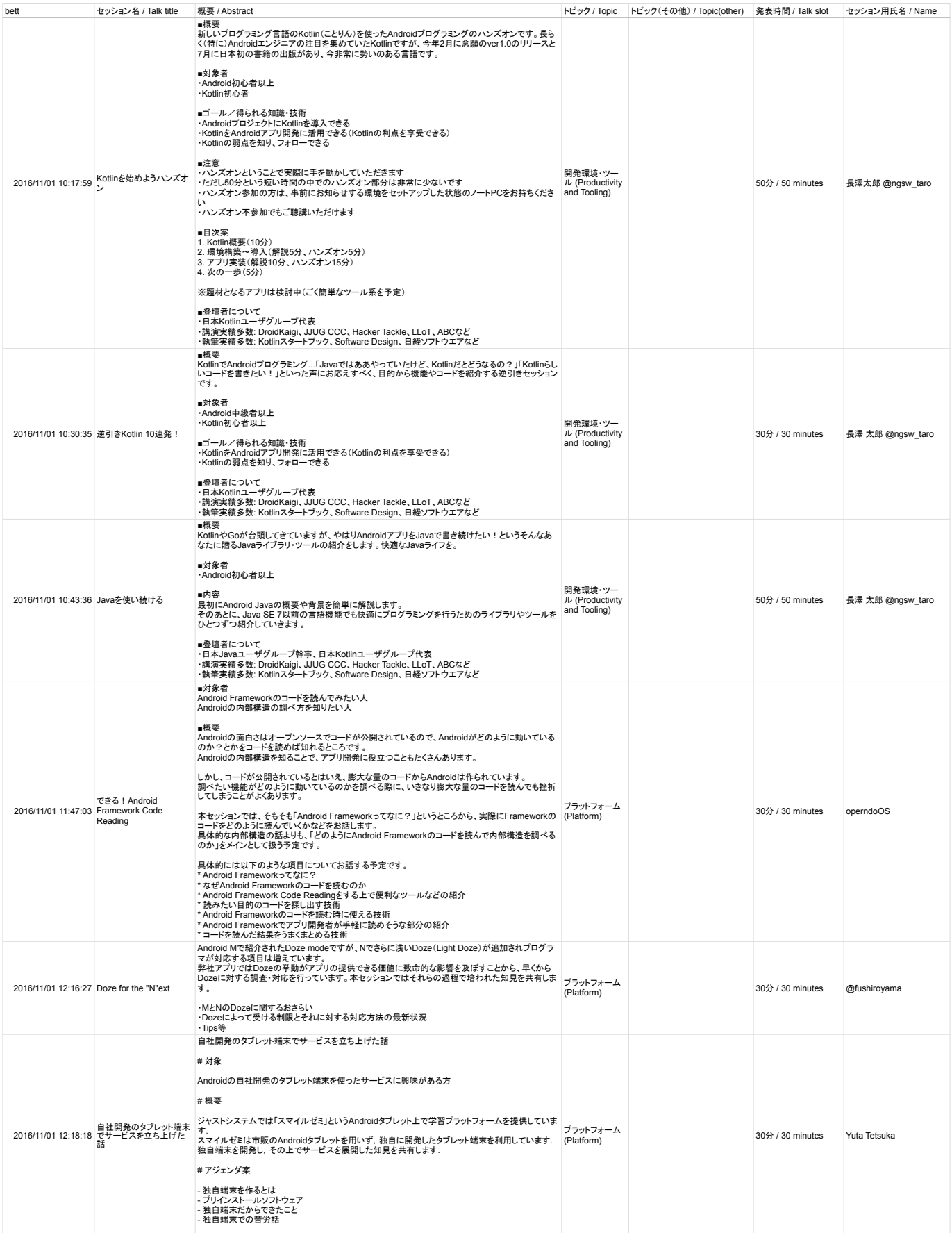

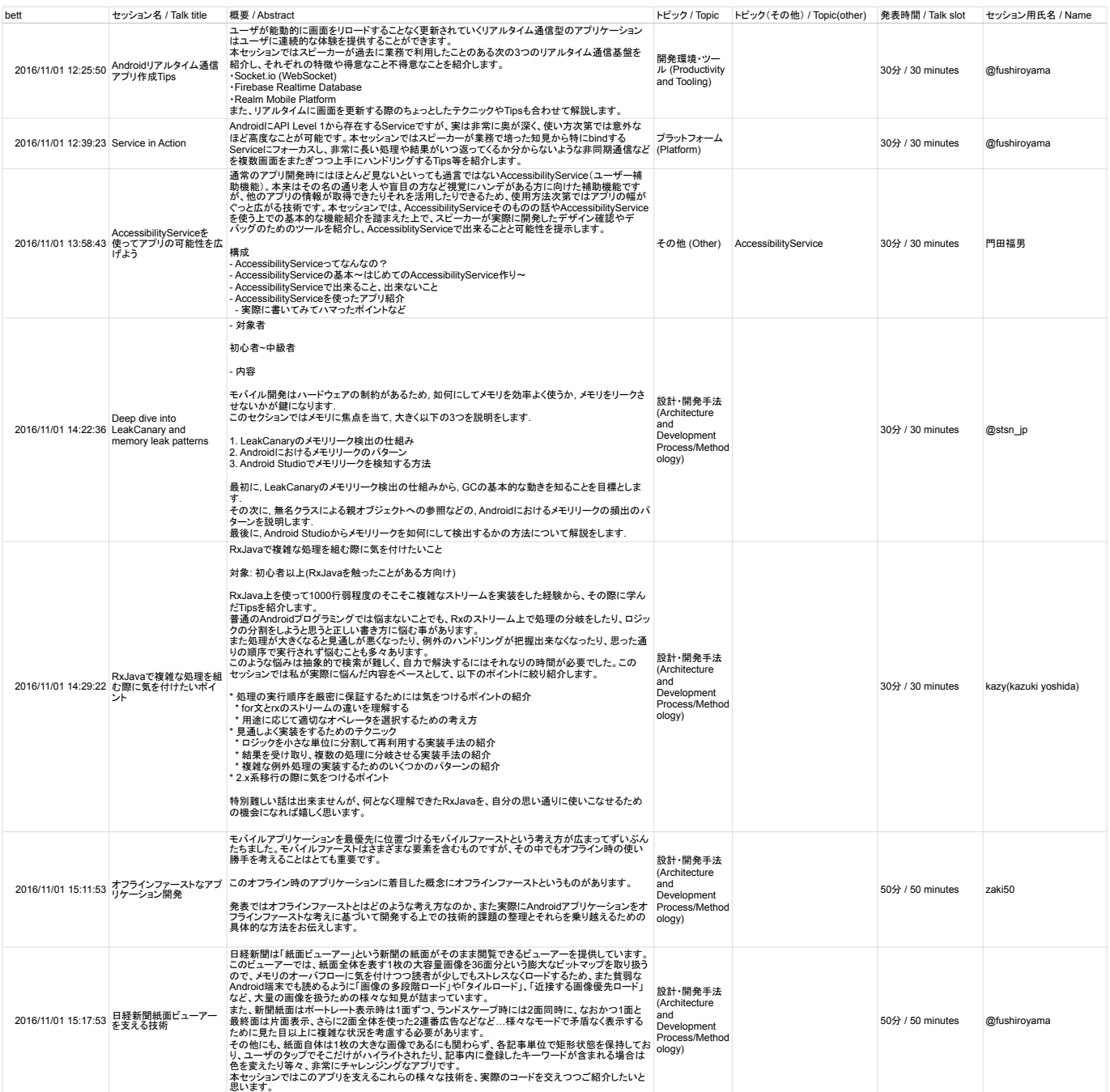

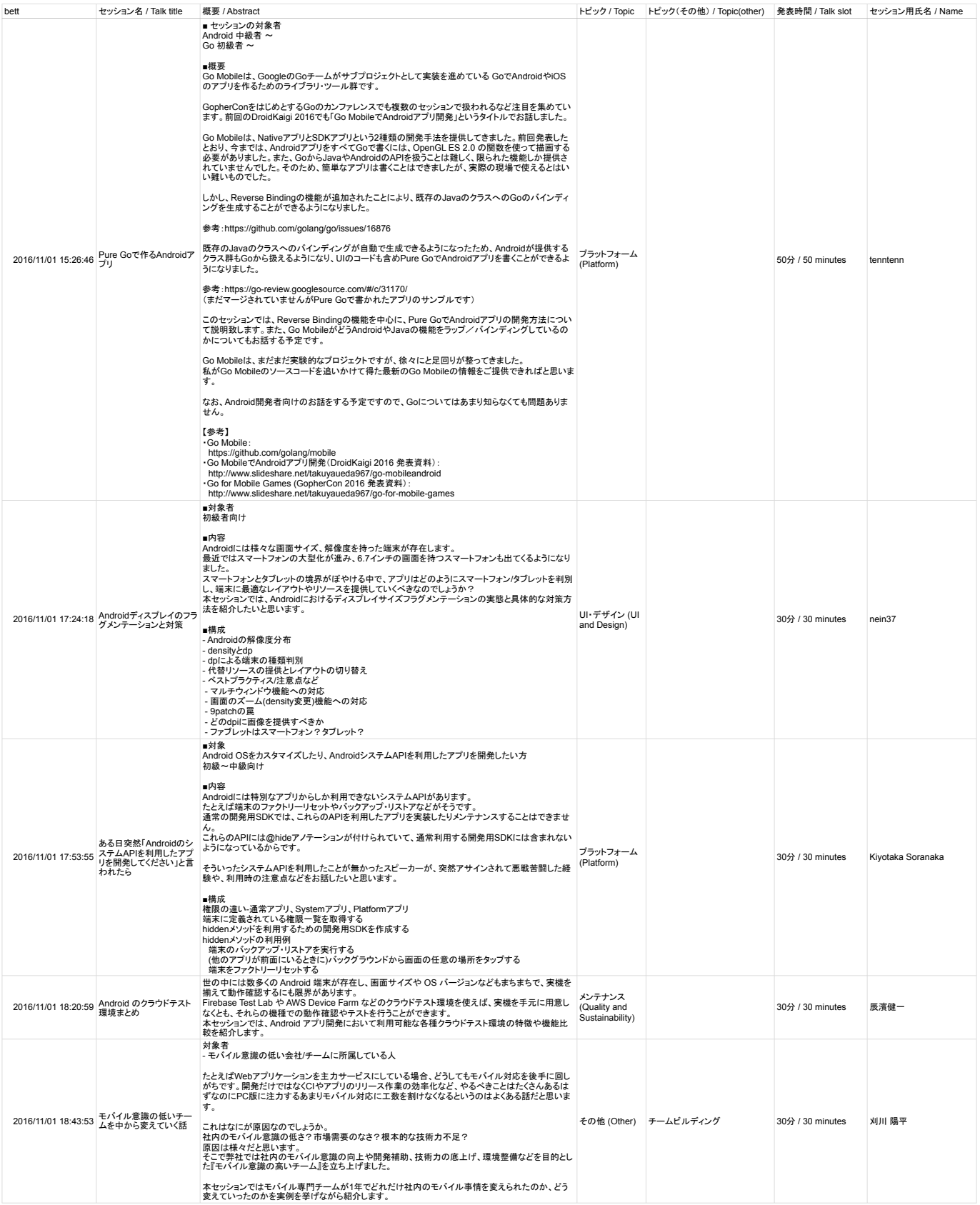

![](_page_23_Picture_632.jpeg)

![](_page_24_Picture_492.jpeg)

![](_page_25_Picture_603.jpeg)

![](_page_26_Picture_429.jpeg)